## **ЧАСТНОЕ ОБРАЗОВАТЕЛЬНОЕ УЧРЕЖДЕНИЕ ДОПОЛНИТЕЛЬНОГО ПРОФЕССИОНАЛЬНОГО ОБРАЗОВАНИЯ «РОСТОВСКИЙ ЦЕНТР ПОВЫШЕНИЯ КВАЛИФИКАЦИИ В ОБЛАСТИ ИНФОРМАЦИОННЫХ ТЕХНОЛОГИЙ И СВЯЗИ»**

**«УТВЕРЖДАЮ» Директор ЧОУ ДПО «РЦПК ИТС»**

ДОКУМЕНТ ПОДПИСАН ЭЛЕКТРОННОЙ ПОДПИСЬЮ Сертификат: 01767c8e00afaf08b24d475ab5a9789af2 Владелец: ЧОУ ДПО ""РЦПК ИТС"" Дата подписи: 15.02.24 15:53 Действителен: с 2023-02-20 до 2024-05-20

**\_\_\_\_\_\_\_\_\_\_\_\_Е.И.Самойлова**

**Программа дополнительного образования**

**«Специалист по интернет-маркетингу» / «Интернет-маркетолог»**

**Ростов-на-Дону**

## **СОДЕРЖАНИЕ**

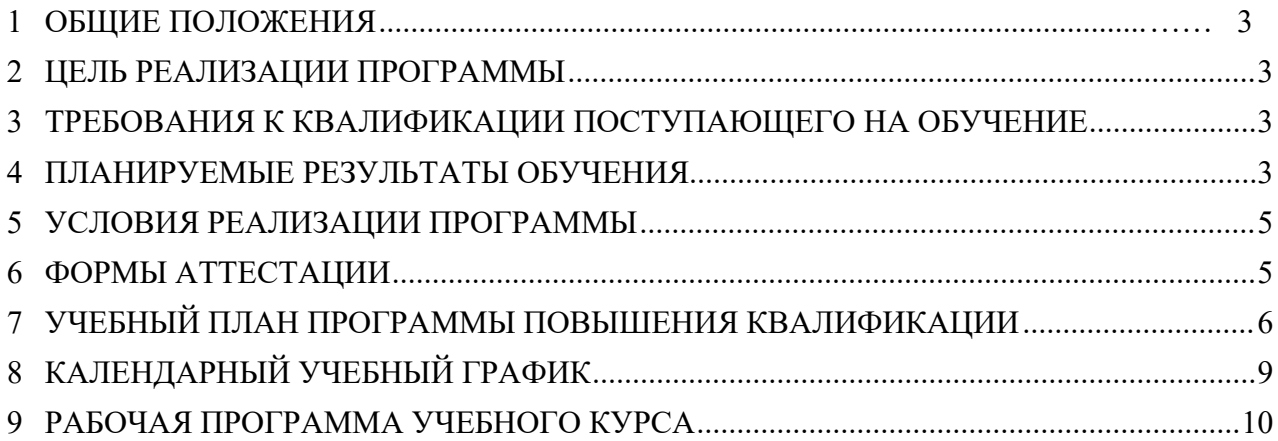

## <span id="page-2-0"></span>**1 ОБЩИЕ ПОЛОЖЕНИЯ**

Настоящая программа дополнительного образования **«Специалист по интернетмаркетингу» / «Интернет-маркетолог»** (далее - программа) разработана Частным образовательным учреждением дополнительного профессионального образования «Ростовский центр повышения квалификации в области информационных технологий и связи» (ЧОУ ДПО «РЦПК») с учётом имеющейся потребности на рынке ИТ-компаний региона и в целях подготовки кадрового резерва специалистов, адаптированных под бизнес-процессы IT-компаний и запросы рынка информационных технологий.

#### <span id="page-2-1"></span>**2 ЦЕЛЬ РЕАЛИЗАЦИИ ПРОГРАММЫ**

Цель программы:

– формирование знаний об особенностях маркетинговой деятельности в сети Интернет;

- изучение основных направлений использования Интернет-маркетинга в России и за рубежом.

## <span id="page-2-2"></span>**3 ТРЕБОВАНИЯ К КВАЛИФИКАЦИИ ПОСТУПАЮЩЕГО НА ОБУЧЕНИЕ**

К освоению программы допускаются лица, являющиеся специалистами в области маркетинга и продаж различных направлений и с разным опытом работы. Специальных требований к поступающим нет.

#### <span id="page-2-3"></span>**4 ПЛАНИРУЕМЫЕ РЕЗУЛЬТАТЫ ОБУЧЕНИЯ**

Процесс освоения слушателями данной программы направлен на совершенствование и (или) получение следующих компетенций:

а) **знать:**

- выявления потребностей (спроса) на товары/услуги;
- реализации маркетинговых мероприятий в соответствии с конъюнктурой рынка;
- участия в проведении рекламных акций и кампаний, других маркетинговых коммуникаций; анализа маркетинговой среды организации;
- принципы и методы организации труда в команде Методы контроля и управления командой на рабочем месте;
- основные правила вежливой коммуникации при взаимодействии в сети Интернет на русском языке;
- виды поисковых запросов пользователей в интернете Программные средства и платформы для подбора ключевых словосочетаний, отражающих специфику сайта;
- основы компьютерной грамотности Культура речи Грамматика русского языка;
- особенности функционирования поисковых систем
- основы контекстно-медийной рекламы в интернете;
- инструменты сбора и анализа поисковых запросов;
- функционирование современных социальных сетей Аудитория социальных интернет-медиа;
- KPI (ключевые показатели эффективности) каждого канала интернет-маркетинга;
- особенности каждого канала интернет-маркетинга с точки зрения скорости запуска, получения первых результатов и необходимых бюджетов;
- этапы запуска контекстно-медийной рекламы;
- основные ошибки, допускаемые в контекстно-медийной рекламе и как их избежать;
- алгоритм реакции на упоминания в социальных сетях Рекламные инструменты

социальных сетей, включая особенности рекламных кабинетов основных социальных сетей (не менее двух);

- правила работы с рассылками, включая создание цепочек писем и тригерные рассылки;
- структуру продающего письма для рассылки;
- особенности работы с партнёрскими площадками: риски, возможности и бюджетирование;
- особенности работы с медийными агентствами;
- риски, возможности и бюджетирование;
- процесс отбора и контроля исполнителей по SMМ;
- базовые правила юзабилити сайта Базовые правила UXD сайта.

#### б) **владеть навыками:**

- использовать программные средства и платформы для подбора и анализа ключевых слов и словосочетаний;
- анализировать полученный список ключевых слов и словосочетаний с точки зрения соответствия техническому заданию;
- размещать текстовую и графическую информацию на страницах сайта;
- редактировать гипертекстовую разметку сайта с использованием систем администрирования;
- проверять гипертекстовую разметку сайта на соответствие отраслевым стандартам;
- анализировать сайты для размещения информации о продвигаемом сайте;
- выбирать разделы и места на страницы на партнерских сайтах для размещения информации о продвигаемом сайте;
- составлять тексты, включающие ссылки на продвигаемый сайт, для размещения на сайтах партнеров;
- использовать системы размещения контекстно-медийной рекламы;
- составлять рекламные объявления, привлекательные дляцелевой аудитории продвигаемого сайта;
- анализировать рекламные объявления на соответствие выданному техническому заданию;
- прогнозировать бюджет на контестно-медийную рекламу;
- самостоятельно запустить контекстно-медийную рекламу, состоящую минимум из 2-х групп запросов и включающую минус-слова;
- составлятьпервый вариант семантического ядра сайта;
- проводить анализ тестовой рассылки, включая выводы и рекомендации;
- определять частоту запросов с помощью сервиса анализа показов рекламных объявлений;
- составлять контент-план на 2 недели для сообщества в социальных сетях (не менее трех социальных сетей);
- писать пост для трех социальных сетей контент-плану (на выбор);
- продвигать пост в трех социальных сетях, показать все возможности для продвижения поста;
- создать и запустить рекламную кампанию на сайт в трех социальных сетях, состоящую минимум из 2-х групп объявлений, отличающихся аудиторией и более, чем 3-х объявлений внутри группы, отличающихся креативом;
- запускать рассылку по предоставленной базе, ориентированную на наилучшие Open Rate и Click Rate;
- определять наиболее выгодный для организации канал интернет-маркетинга,

используя данные веб-аналитики и расчёты по количеству и стоимости посетителей по каждому источнику трафика;

- проводить процедуру отбора исполнителей на выполнение работ в сфере интернетмаркетинга;
- оценивать на полноту и достоверность отчёты исполнителей по каждому каналу интернет-маркетинга Составить требования к CRM.

## <span id="page-4-0"></span>**5 УСЛОВИЯ РЕАЛИЗАЦИИ ПРОГРАММЫ**

Компьютерные классы ЧОУ ДПО «РЦПК» оснащены современным оборудованием и программным обеспечением, позволяющими изучать и получать необходимые навыки по реализуемой программе.

Формирование профессиональных компетенций обеспечивается широким использованием в учебном процессе активных и интерактивных форм проведения занятий (компьютерных симуляций, деловых и ролевых игр, разбора конкретных ситуаций) с целью формирования и развития навыков обучающихся.

Программа предусматривает проведение занятий в соответствии с целевыми установками программы, которые обеспечивают требуемый уровень усвоения учебного материала. Знания приобретаются в основном проведением лекций и выполнением практических заданий.

Для обучающихся обеспечивается доступ к современным профессиональным базам данных, информационным справочным и поисковым системам.

Изменения и дополнения вносятся в программу по мере необходимости в целях ее актуализации в случае изменений законодательной базы и осуществляются по распоряжению руководителя ЧОУ ДПО «РЦПК».

#### <span id="page-4-1"></span>**6 ФОРМЫ АТТЕСТАЦИИ**

Освоение обучающимися программы повышения квалификации завершается итоговой аттестацией в форме защиты выпускного проекта.

Перечень тем выпускных проектов используемых для проведения итоговой аттестации, полностью соответствует и отражает содержание лекционных и практических занятий по всем темам программы и выбираются слушателями самостоятельно.

Для проведения итоговой аттестации создается аттестационная комиссия, состав которой утверждается директором ЧОУ ДПО «РЦПК».

Лицам, успешно освоившим программу и прошедшим итоговую аттестацию, выдаются удостоверения установленного образца /сертификаты об успешном освоении курса.

## <span id="page-5-0"></span>**7 УЧЕБНЫЙ ПЛАН ПРОГРАММЫ ПОВЫШЕНИЯ КВАЛИФИКАЦИИ**

## **7.1** Категория обучающихся:

- · выпускники учебных заведений;
- · лица, имеющие среднее профессиональное или высшее образование;
- · учащиеся выпускных курсов ВУЗов/ССУЗов;
- · граждане, желающие получить профессию в сфере информационных технологий и переквалифицироваться на IT-специалиста;
- · начинающие специалисты по маргетингу.

## **7.2 Форма обучения:** очная

- **7.3 Продолжительность обучения:** 72часа
- **7.4 Режим занятий:**3академических часа в вечернее время

## **7.5 План учебного процесса.**

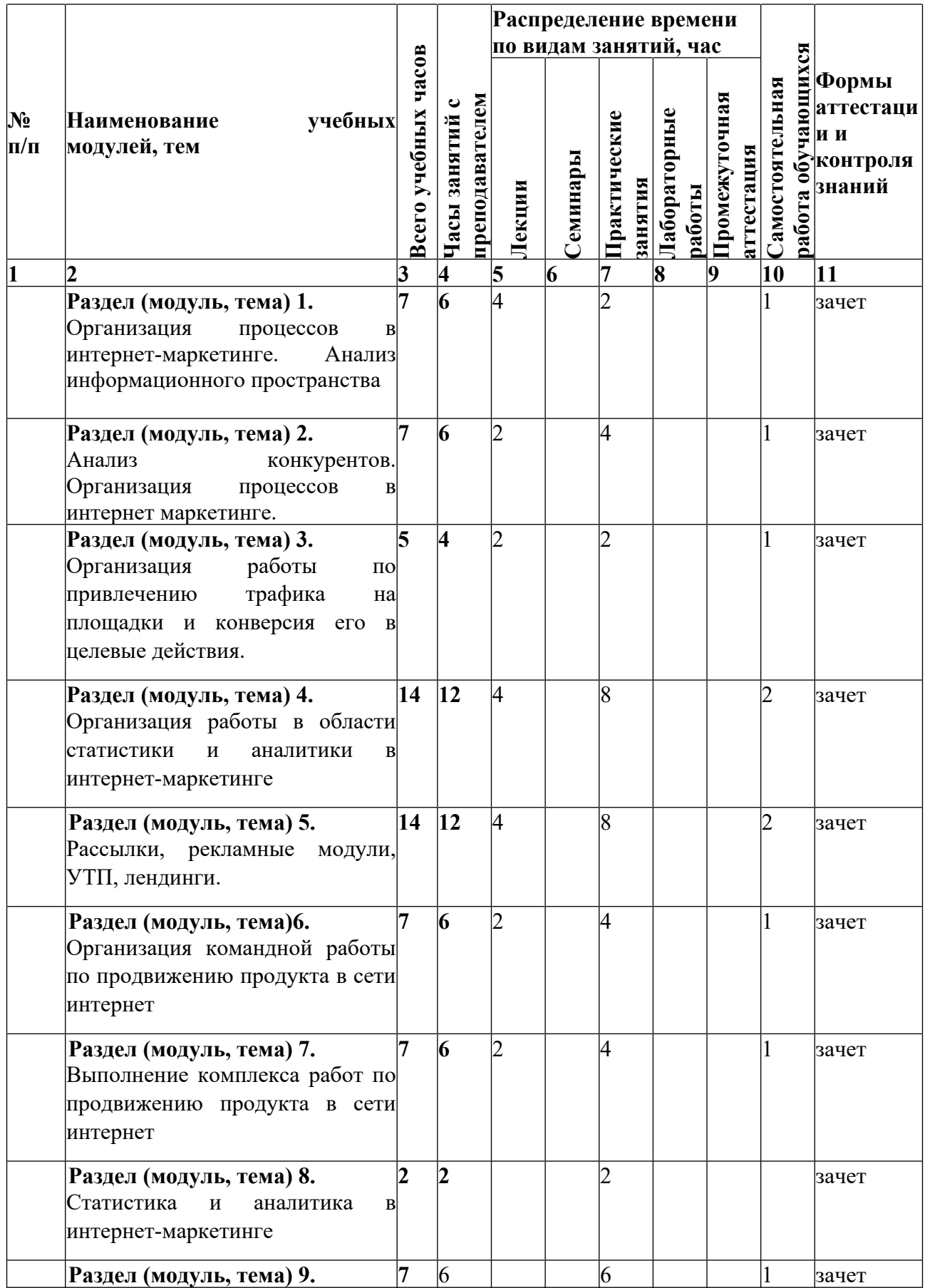

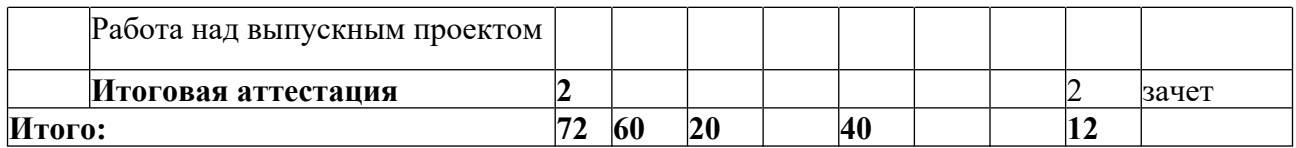

# **7.6 Сводные данные по бюджету времени**

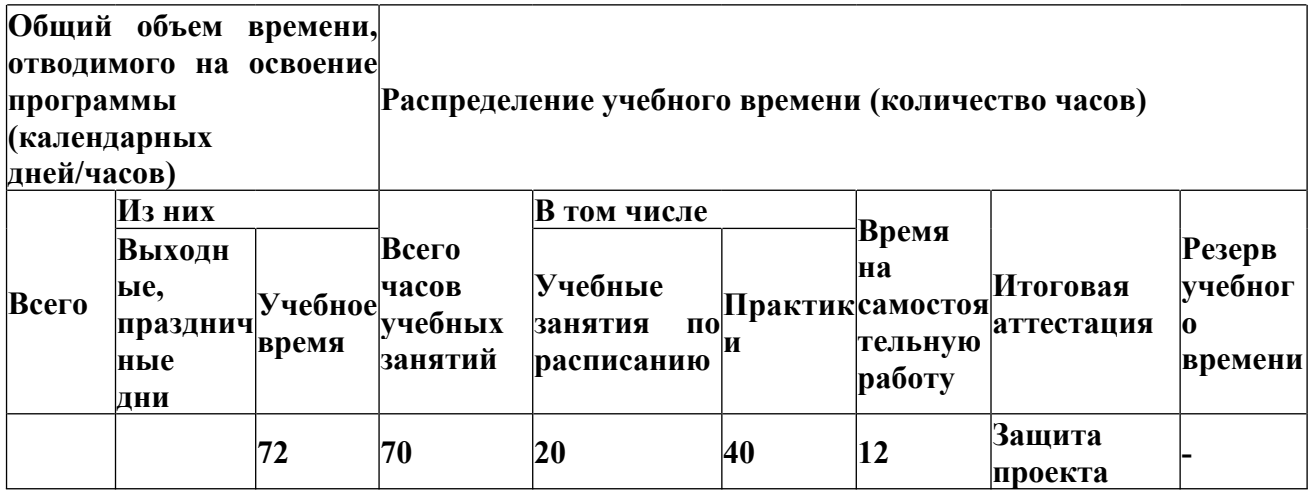

# <span id="page-8-0"></span>**8 КАЛЕНДАРНЫЙ УЧЕБНЫЙ ГРАФИК**

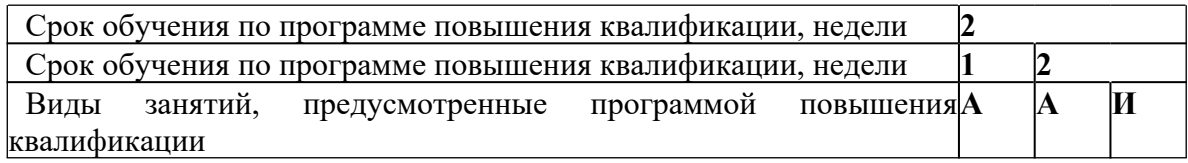

**А** - аудиторная работа;

**И** - итоговая аттестация - тестирование.

## <span id="page-9-0"></span>**9 РАБОЧАЯ ПРОГРАММА УЧЕБНОГО КУРСА**

## **9.1 . Содержание учебных модулей, тем.**

## **Тема 1 Организация процессов в интернет-маркетинге. Анализ информационного пространства**

- 1. Составление аналитической справки, анализ присутствия заказчика в информационном пространстве.
- 2. Поиск аналогичных проектов по критериям заказчика.
- 3. Сравнительный анализ, выводы, задачи, цели

**Практическая часть:** Работа в информационных пространствах сбор и анализ информации.

## **Тема 2 Анализ конкурентов. Организация процессов в интернет маркетинге.**

- 1. Стратегия продвижения
- 2. Концепция продвижения;
- 3. Цели продвижения;
- 4. Задачи для достижения каждой цели,
- 5. Целевая аудитория;
- 6. Модели поведения аудитории и чем можно на нее влиять;
- 7. Основная идея в контенте;
- 8. Рубрикатор;
- 9. Составление контент-плана

## **Практическая часть:**

- Определение тем для рубрик
- Определение формата постов и описание требований к ним;
- Примеры для ведения аккаунтов/сообществ в социальных сетях, в том числе стиль текста, дизайн и оформление;

## **Тема 3 Организация работы по привлечению трафика на площадки и конверсия его в целевые действия**.

- 1. Выделение сегментов целевой аудитории проекта;
- 2. Составление и описание каждого сегмента с учетом характеристик;
- 3. Описание поведения целевой аудитории и способы воздействия на неё. **Практическая часть:** Работа по составлению портретов потенциальных пользователей. Методика воздействия на аудиторию

## **Тема 4 Организация работы в области статистики и аналитики в интернетмаркетинге**

- 1. Разработка лендинг страниц;
- 2. Создание интернет сообществ;
- 3. Создание каналов;

**Практическая часть**: Составление требований к лендингу. Разработка лендинг страниц в конструкторе. Правила написания текстов в каналах и сообществах

## **Тема 5 Рассылки, рекламные модули, УТП, лендинги.**

- 1. Понятия и виды рассылок.
- 2. Правила составление продающих писем.
- 3. Рекламные модули для продвижения заказчика.
- 4. Понятия УТП и методика его составления. **Практическая часть:**

Рассылки

- Составление любых возможных рассылок в рамках легенды с максимальным Open Rate;
- Разработка и составление текстов писем в соответствие с темами;
- Автоматическая рассылка;
- Периодическая рассылка;
- Триггерная рассылка;
- Служебная рассылка;
- Составление продающего письма по теме «Лендинг» . Рекламные модули
- Создание рекламных модулей для соцсетей с вариантами креатива. УТП
- Разработка УТП для заказчика.

#### **Тема 6 Организация командной работы по продвижению продукта в сети интернет**

- 1. Принципы и методы организации труда в команде
- 2. Методы контроля и управления командой на рабочем месте
- 3. Принципы и методы организации труда в команде
- 4. Методы контроля и управления командой на рабочем месте
- 5. Оценка профессиональных навыков и умений участников команды **Практическая часть:** Организация выполнения совместного задания в действующем коллективе.
- Определение роле в команде;
- Постановка задач;
- Контроль эффективности работы команды;
- Тренинги по командообразованию.

#### **Тема 7 Выполнение комплекса работ по продвижению продукта в сети интернет.**

- 1. Оценка мест размещения контекстно-медийных рекламных объявлений с точки зрения их соответствия целям рекламной кампании.
- 2. Размещение текстовых рекламных объявлений в контекстно-медийной системе интернет рекламы.
- 3. Размещение медийных рекламных объявлений в контекстно-медийной системе интернет рекламы.

**Практическая часть:** Составление сравнительной оценки места размещения рекламных объявлений (на 4 примере 5-6 маркетинговых сайтов)

- Поиск рекламных площадок;
- Оценка эффективности их работы;
- Сравнительный анализ площадок;

- Размещение рекламных объявлений.

#### **Тема 8 Статистика и аналитика в интернет-маркетинге.**

- 1. Основные термины и определения, используемые в веб-аналитике.
- 2. Структура, особенности возможности анализа сайта с точки зрения их видимости.
- 3. Статистические возможности сервисов рассылок.
- 4. Создание и размещение счётчиков основных систем веб-аналитики.
- 5. Предоставление доступа для просмотра и редактирования посторонним пользователям.

**Практическая часть:** Учет и сравнение ошибок в сборе и интерпретации данных (на примере нескольких 4 интернет-магазинов).

- Анализ интернет-платформ;
- Сбор итераций;
- Анализ итераций;
- Выявление ошибок.

#### **Тема 9 Работа над выпускным проектом**

**Практические занятия:** Работа над выпускным проектом

#### **Тема 10 Защита выпускного проекта.**

## **9.7 Учебно-методическое и информационное обеспечение учебного курса**

Нормативно-правовые акты: Федеральный закон Российской Федерации от 27 июля 2006 г. № 149-ФЗ «Об информации, информационных технологиях и о защите информации»

#### **Основные источники:**

1. Маркетинг. Работаем по системе. М.: СилаУма-Паблишер, 2016. –264 стр.

2. Щеглов Ю.А. Интернет-маркетинг. Учебный курс для магистратуры, 2016

3.Вертайм К. Цифровой маркетинг: как увеличить продажи с помощью 25 социальных сетей, блогов, вики-ресурсов, мобильных телефонов и других современных технологий: пер. с англ. / Кент Вертайм, Ян Фенвик; Пер. с англ. – М.: Альпина Паблишерз : Издательство Юрайт, 2017. -377 с

4. Маркетинг в социальных медиа. Интернет-маркетинговые коммуникации: учебное пособие/ под ред. Л.А. Данченок. – СПб.: Питер, 2013.

## **Дополнительные источники.**

1. Веселов А., Горбачев М., Пискунова Н. Интернет-маркетинг и продажи: как заставить сайт продавать. Ростов-на-Дону: Феникс, 2016.

2. Халид Салех, Айят Шукайри. Повышение конверсии веб-сайта. - Манн, Иванов и Фербер, 2018.

3. Давыдов, С.Г. Сервисы групповых покупок в России: аудитория и направления развития / С.Г.Давыдов, Е.В.Демидов // Реклама. Теория и практика. - 2011. - № 5.- С. 290- 298.

4. Данишевская, О.Г. Путь лидера онлайн-продаж: ключевые правила создания "продающего" интернет-магазина / О.Г.Данишевская // Интернетмаркетинг. - 2011. - № 1. - С. 8-24.

5. Данишевская, О.Г. Секреты успеха: как создать прибыльный бизнес в интернете (часть 1): создание интернет-магазина / О.Г.Данишевская // Интернет-маркетинг. - 2011. - № 4. - С. 250-258.

6. Данишевская, О.Г. Секреты успеха: как создать прибыльный бизнес в интернете (часть 2): создание интернет-магазина / О.Г.Данишевская // Интернет-маркетинг. - 2011. - № 5. - С. 310-320.

7. Мейерсон М., Скарборо М. Основы интернет-маркетинга. Все, что нужно знать, чтобы открыть свой магазин в интернете. М.: Манн, Иванов и Фербер, 2014.

Интернет-ресурсы:

1. «Наука и технологии РФ» - <http://www.strf.ru/>

2. «Открытые системы» - <http://www.osp.ru/>

3. «Энциклопедия маркетинга» - http://www.marketing.spb.ru/ 26

4. «Новый маркетинг» - http://marketing.web-standart.net/ 5. «Маркетингменеджмент» - <http://mgmt.ru/index.html>

6. «Гильдия маркетологов» - <http://www.marketologi.ru/>

7. «Служба опросов интернет аудитории» - <http://www.voxru.net/>

8. видеокурс «Интернет-маркетинг» - https://maed.ru/useful-and-free/videocourse-oninternet-marketing/video/

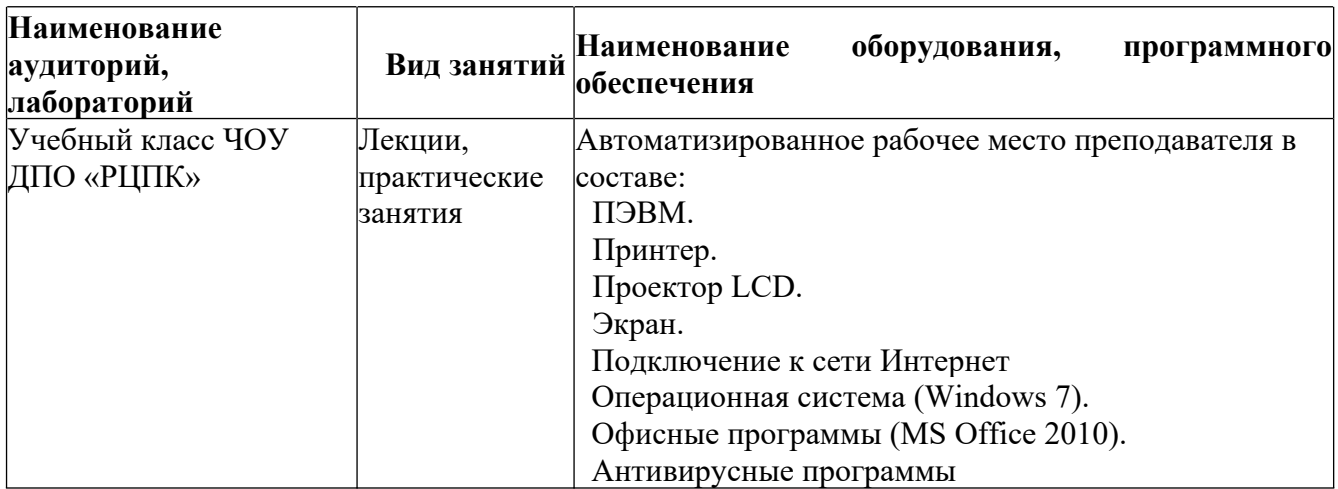

#### **9.8 Материально-техническое обеспечение учебного курса**